POS\_RESPONSE\_TO\_HISTAMINE\_UP

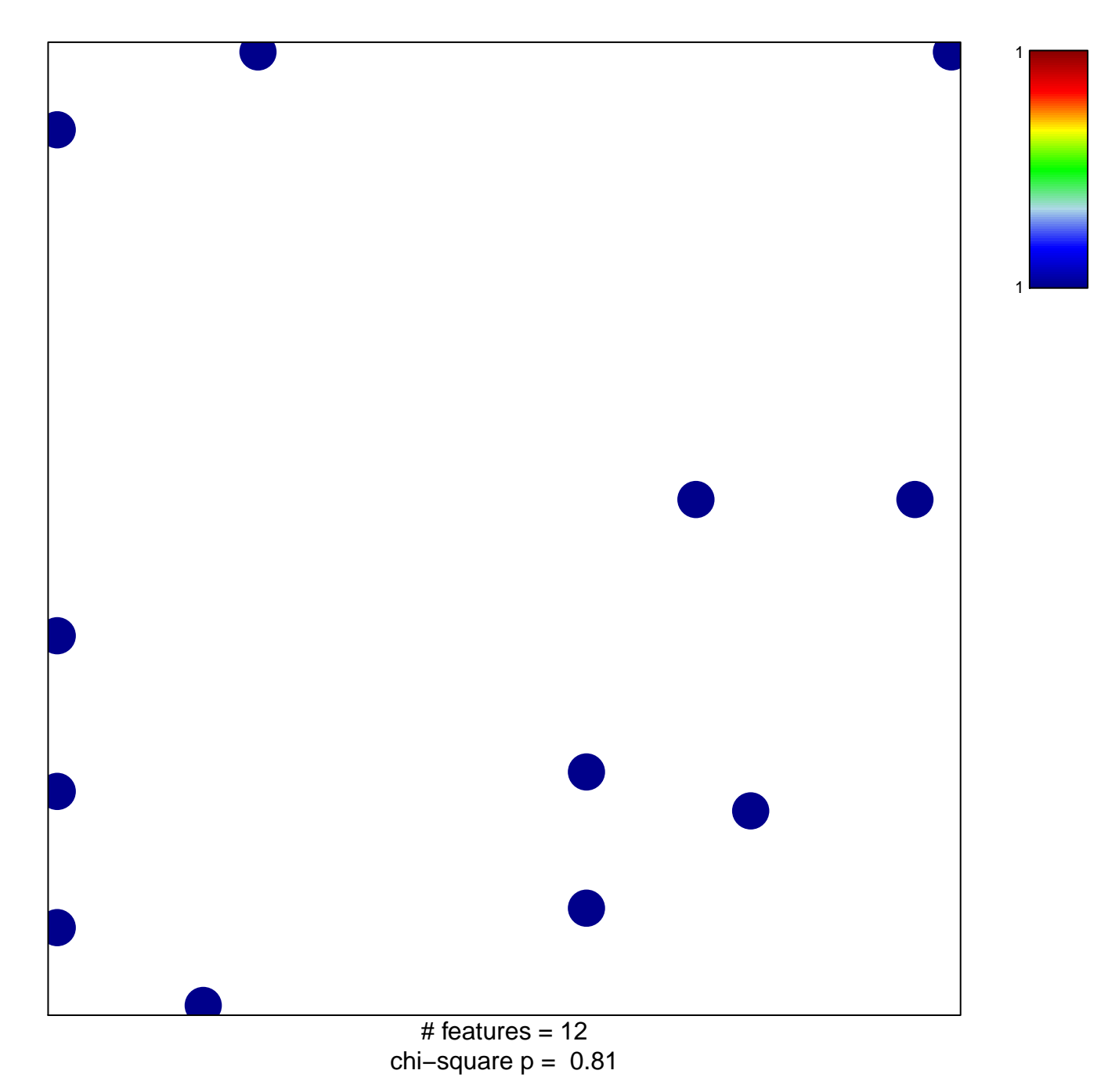

## **POS\_RESPONSE\_TO\_HISTAMINE\_UP**

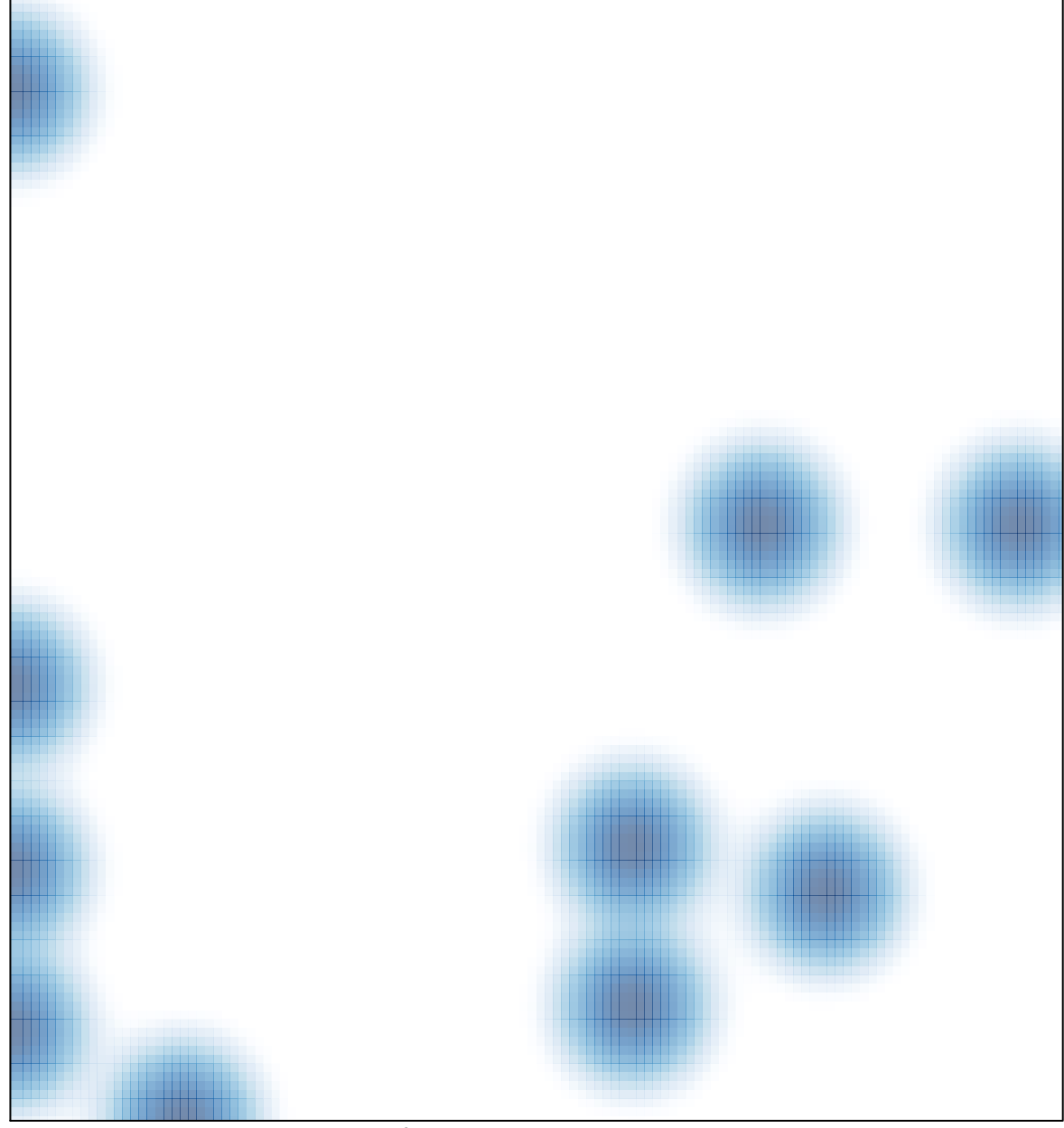

# features =  $12$ , max =  $1$